# *Foy's EPICS Events*

**Extrusion Production Information and Control System**

**May 2010 \* Volume 14, Issue 1**

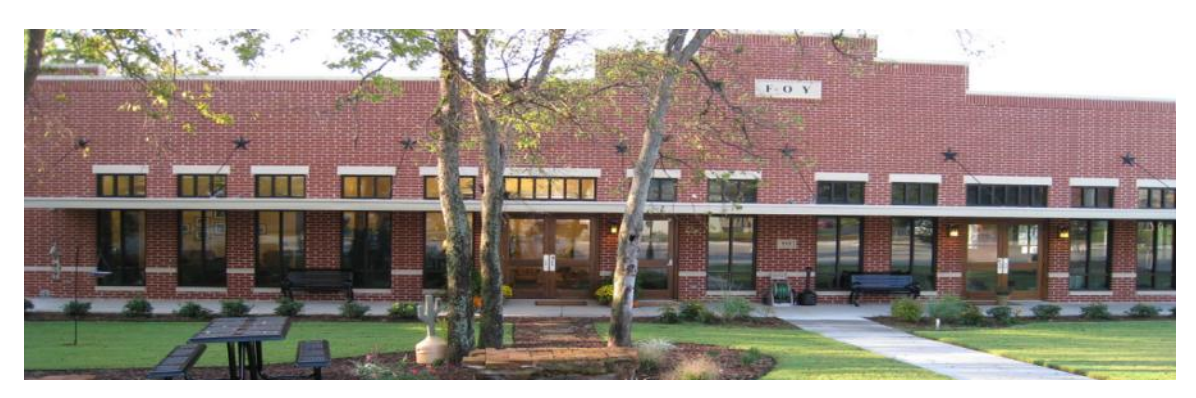

# <span id="page-0-0"></span>*IN THIS ISSUE*

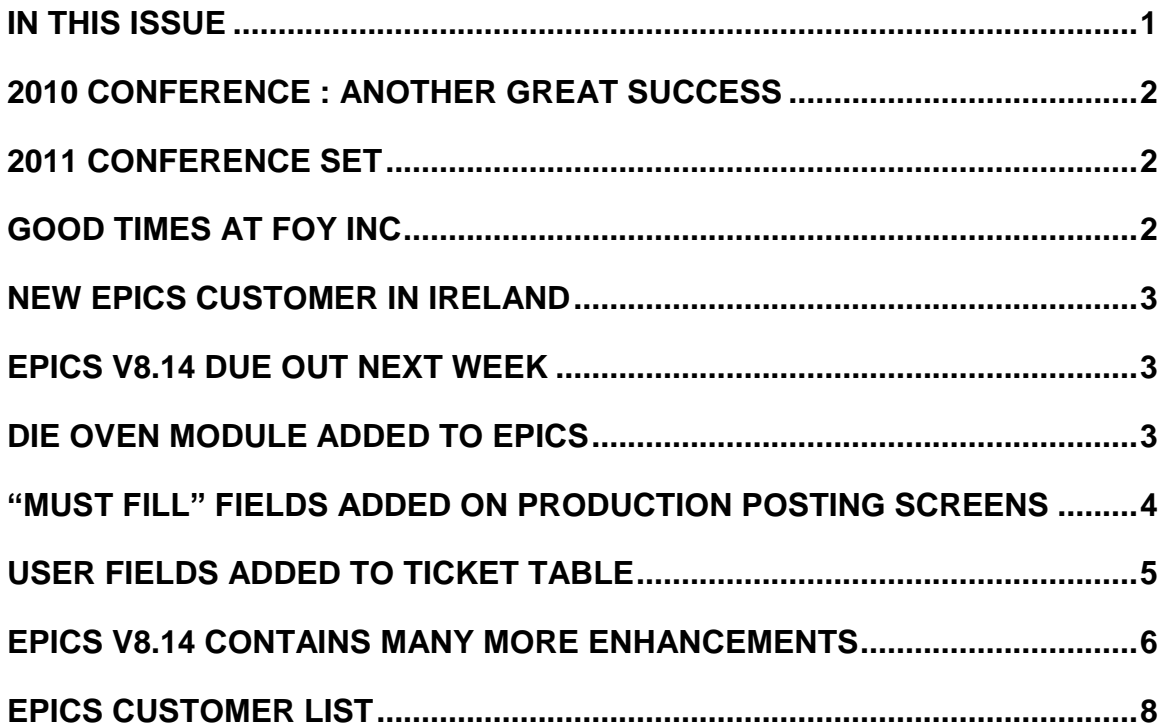

#### <span id="page-1-0"></span>*2010 CONFERENCE : ANOTHER GREAT SUCCESS*

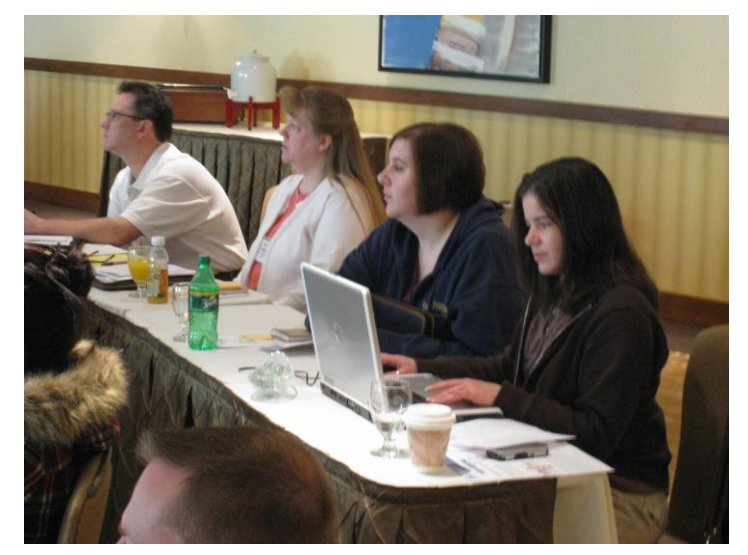

The 2010 EPICS User Conference was another valuable event for both attendees and for Foy. Fortyfive EPICS users from twenty-five companies and five countries attended two days of in-depth review of both new and old EPICS features. The optional training day was also well attended, with over one-half of conference attendees staying over for that session.

Photos of the 2010 conference can be viewed at <http://www.foyinc.com/Conference/2010/Files/PhotoAlbum.mht>

<span id="page-1-1"></span>*2011 CONFERENCE SET*

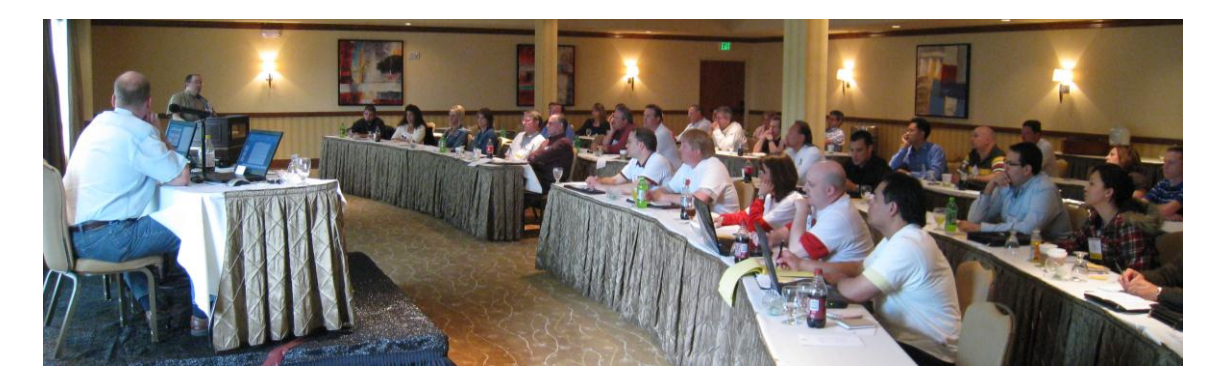

The 2011 EPICS User Conference will be held on May 15-18, 2011, in Destin, Florida. We will be returning to the Hilton Sandestin Hotel. A new airport is opening next week in Panama City, Florida, which will make the trip to Destin more convienent.

Mark your calendar now for May 15-18, 2011. You will not want to miss this valuable educational and training event.

#### <span id="page-1-2"></span>*GOOD TIMES AT FOY INC*

Each of us at Foy Inc has something to celebrate this spring. Jim and Stacy are celebrating new grand-children. Jim now has nine granddaughters but no grandsons, while Stacy's new grandson joins her one granddaughter. John and

Scott are celebrating high school graduation for each of their oldest children – John's daughter and Scott's son.

We have family photos we would be happy to share, but we need to keep this newsletter to less than 100 pages.

# <span id="page-2-0"></span>*NEW EPICS CUSTOMER IN IRELAND*

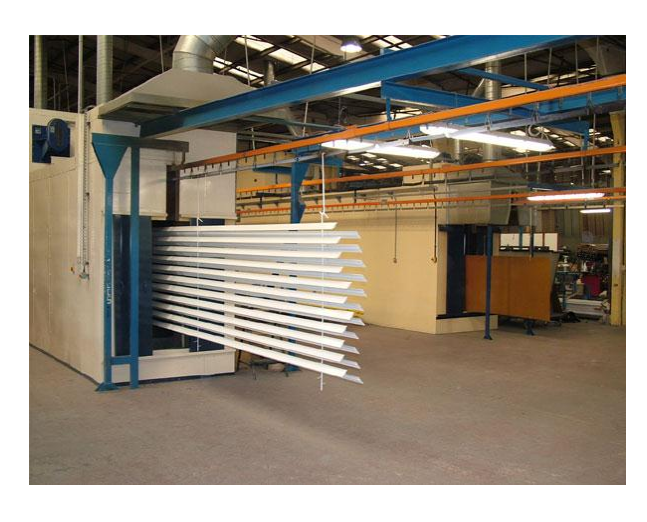

[Architectural & Metal Systems](http://www.ams.ie/about/index.htm) (AMS,) located in Cork, Ireland, is in the process of installing EPICS at their new extrusion facility.

AMS specializes in store front, curtain wall, and window and door systems. They have purchased a new Gia press to supply their manufacturing facilities, and are using EPICS to help operate their extrusion facility.

# <span id="page-2-1"></span>*EPICS V8.14 DUE OUT NEXT WEEK*

The latest EPICS update, Version 8.14, will be available early next week on the [Foy Inc web site.](http://www.foyinc.com/) Each EPICS System Administrator will receive email containing a link to the update, along with information on how to download and install it.

As always, the update is available for all EPICS customers who have up-to-date Software Service Policies.

## <span id="page-2-2"></span>*DIE OVEN MODULE ADDED TO EPICS*

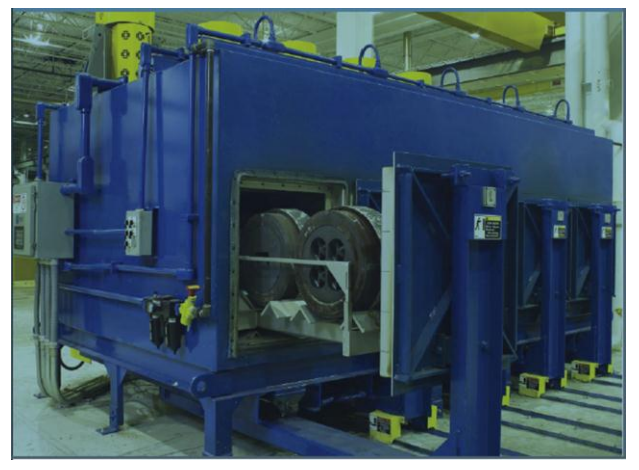

The #6 Wishlist item for 2009 was a request for the ability to keep track of Die Oven contents, and to schedule dies through the ovens. Foy responded with the Die Oven Module, which was introduced at the 2010 User Conference. This module will be a no-charge module for Basic and Enterprise edition customers, but will be an extra charge feature for Lite users.

The Die Oven Module allows you to create a loading schedule for your die ovens, and provides a screen to post dies loaded into the ovens. It then keeps track of all dies in the ovens, noting which dies are heating, which ones are ready, and which ones have been soaking for too long. Dies are automatically removed from the oven when press production is posted. Detailed history is recorded for each time a die is in the oven.

The EPICS Help file describes this major new feature in detail. You may also want to download the Die Oven PowerPoint presentation from the conference [slides section](http://www.foyinc.com/Conference/2010/Slides.html) of the Foy website.

#### <span id="page-3-0"></span>*"MUST FILL" FIELDS ADDED ON PRODUCTION POSTING SCREENS*

Do you have certain data, such as Webster readings, which you want to require when production is posted? That capability (which was Wishlist item #14) has been added in the V8.14 EPICS Update.

The Department screen now has a "User Fields" tab. From here, you can specify which User Fields must be filled in when production is posted for that department.

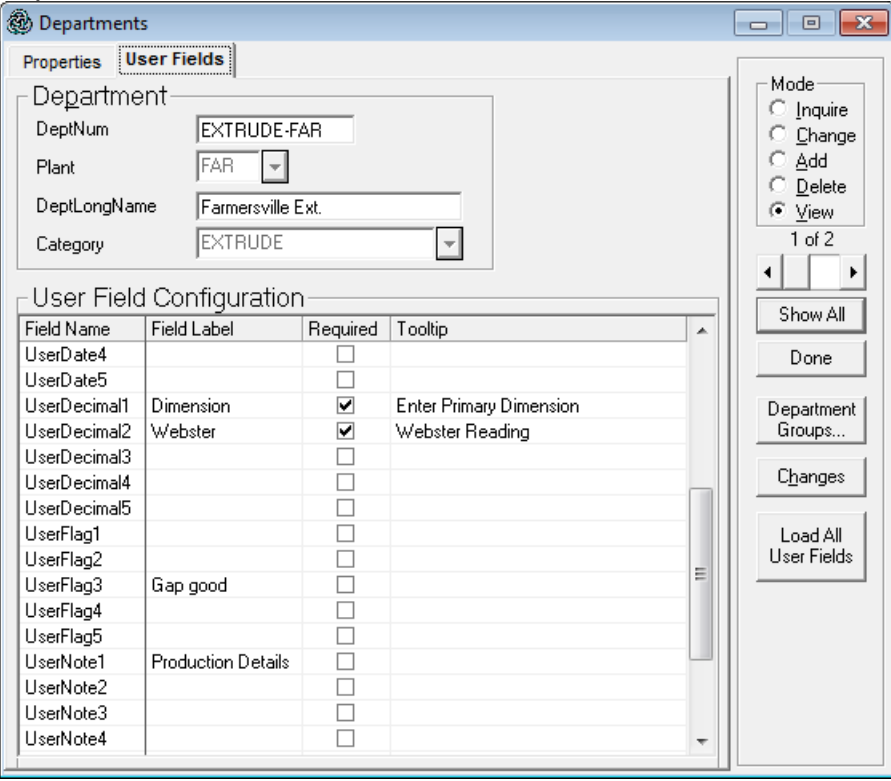

If a value is not entered for the specified field when production is posted, an error message is displayed.

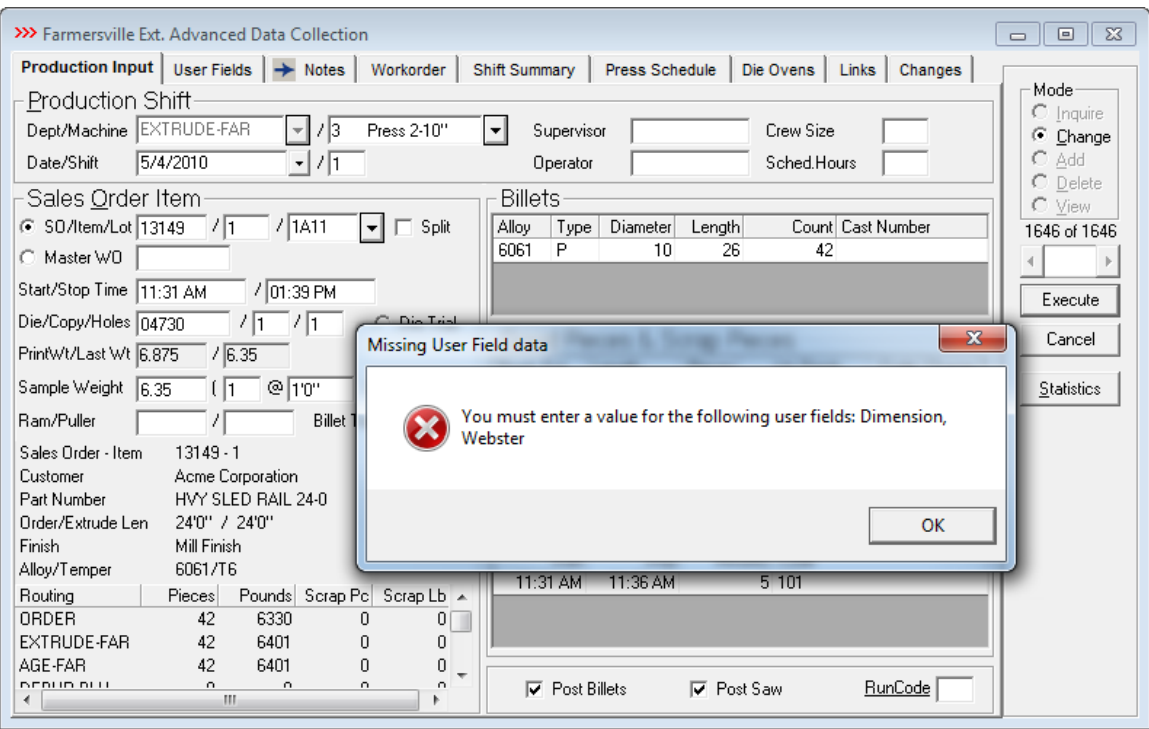

# <span id="page-4-0"></span>*USER FIELDS ADDED TO TICKET TABLE*

In a related to the one described above, User Fields have been added to the Ticket table and are displayed on the Print New Packing Ticket screen.

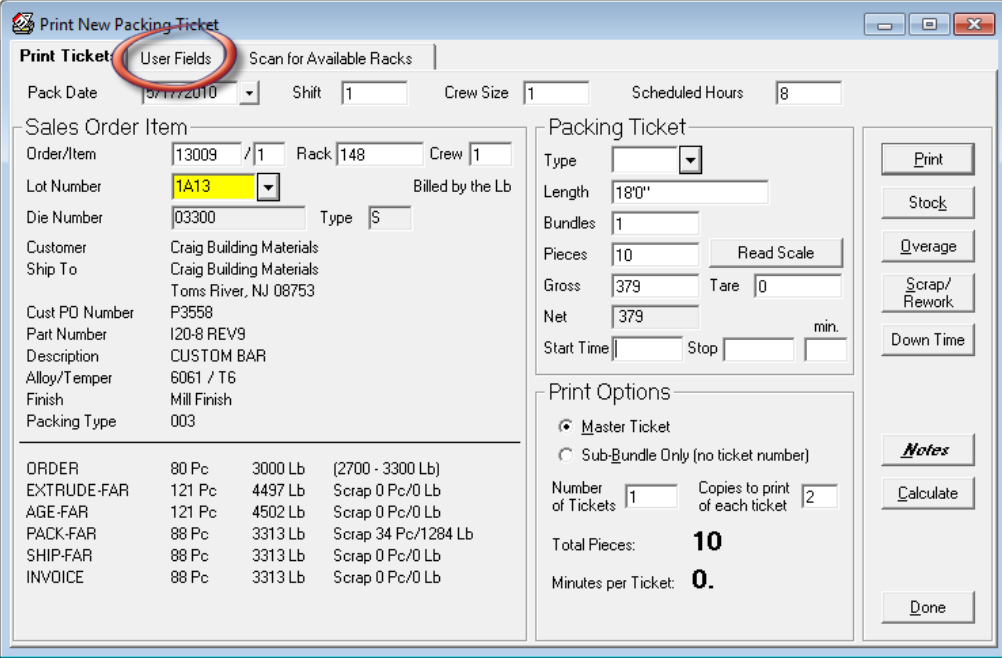

This addition will allow you to create "Must Fill" fields, as previously described. This was #13 on the 2009 Wishlist.

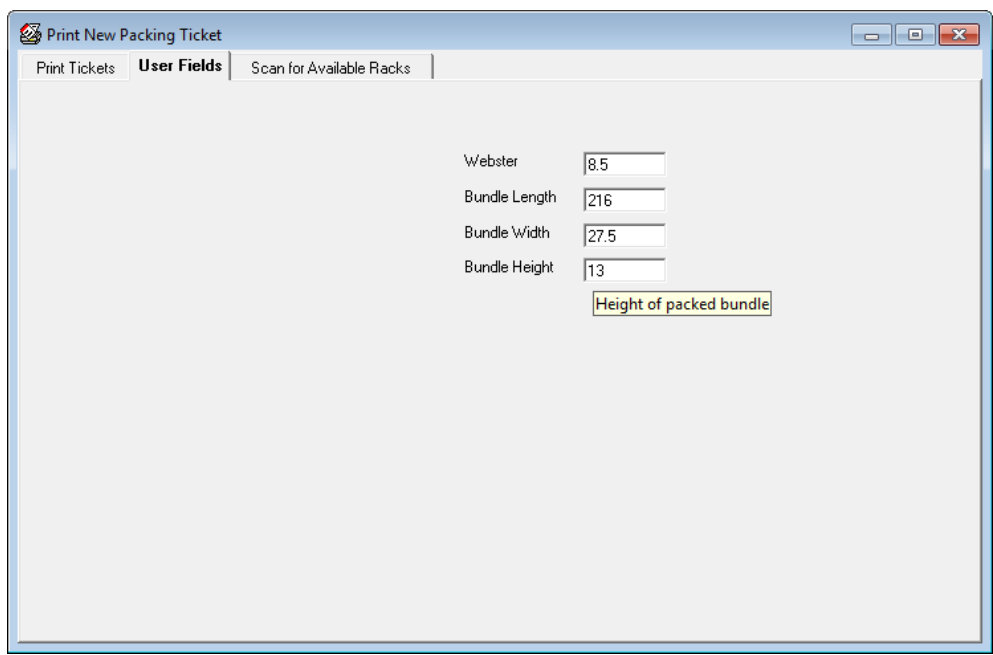

## <span id="page-5-0"></span>*EPICS V8.14 CONTAINS MANY MORE ENHANCEMENTS*

In addition to the new features described above, the latest EPICS update comes with more enhancements, many from the 2009 Wishlist.

- #4: Moving items from one press to another on the Schedule screen is now much easier.
- #7: A Department Number field has been added to all Note tables, so notes can now be department specific. This makes it possible to group notes by department on the workorder.
- #16: Hours and Square Feet are now shown on the Backlog screen.
- #20: A new notes category has been added for rack tags, packing tickets, and outside processor manifests.
- You can now create a list of possible Ship-To customers for each Bill-To customer.
- Sales orders cannot be deleted if there are active tickets still on file.
- New configuration settings allow default PackCode, ShipViaCode, and ShipTermsCode to be pulled from either the BillTo or ShipTo customer.
- A "Press" selection option has been added to the Die History screen:

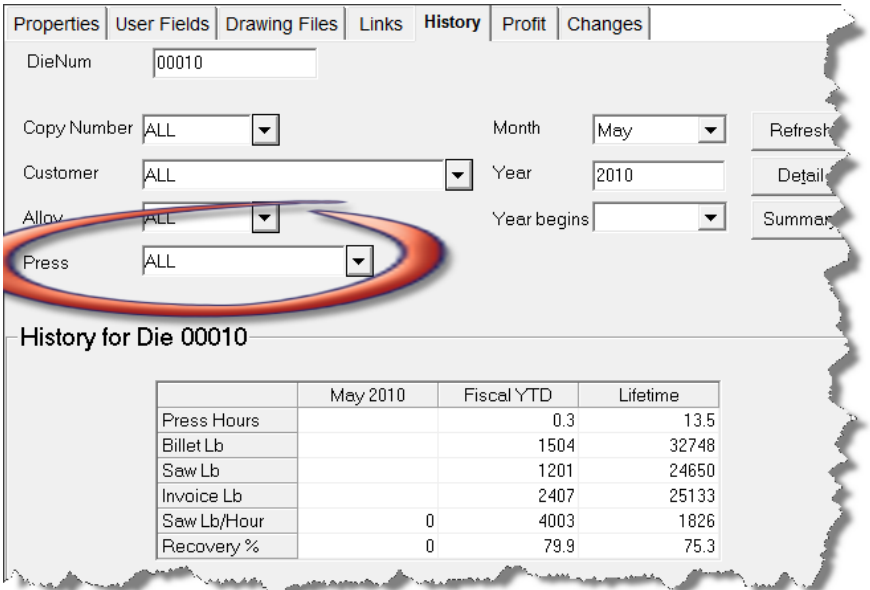

- CSV and XLS files have been added to the types of files that can be emailed from EPICS.
- When posting production for Cutback, the user will receive a warning if Cutback is not in the item's routing.
- You can now make changes to the Date Packed, Shift, and Crew Number on packed tickets. These changes will be posted to the SOItemChangeLog.
- Percent Coring (or Percent Butt) has been added to the DieCopy screen, and is used in workorder calculations. A new MaxButt field in the DieCopy and Machine tables limit the butt length that can be calculated when using Percent Coring.

#### <span id="page-7-0"></span>*EPICS CUSTOMER LIST*

# **On any given day EPICS is helping over 12,000 people at over 80 extrusion plants around the world.**

Aacoa Extrusions – Niles, Michigan Aerolite Extrusion – Youngstown, Ohio Alenco – Bryan, Texas Almag Aluminum Inc. – Brampton, Ontario Altec (Alumnitec). – Jeffersonville, Indiana Aluminio de Baja California (ABC) – Tijuana, Mexico Aluminio de Centro America (ALDECA) – San Salvador, El Salvador Aluminio Del Caribe– San Juan, Puerto Rico Aluminum Extrusions Inc – Senatobia, Miss. American Aluminum Extrusions of Ohio – Canton, Ohio American Aluminum Extrusions of Wisconsin – Beloit, WS APEL Extrusions Ltd. – Calgary, Alberta Arch Aluminum – Miami, Florida Architectural & Metal Systems – Cork, Ireland Astro Shapes – Struthers, Ohio Benada Aluminum – Medley, Florida Bristol Aluminum – Levittown, Pennsylvania Briteline Extrusions – Summerville, S. Carolina BRT Extrusions – Niles, Ohio CanArt – Brampton, Ontario CanArt – Tecumseh, Ontario Central Aluminum – Columbus, Ohio Crane Aluminium Extrusions – Angaston, Australia Crane Aluminium Extrusions (Capral) – Penrith, Australia Crown Extrusions, Chaska, Minnesota Crystal Extrusion Systems – Union, Missouri Empire Resources – Baltimore, Maryland Extrudex – Weston, Ontario Extrudex – Berniéres, Quebec Extrudex – North Jackson, Ohio FISA – Guayaquil, Ecuador G. James – Brisbane, Australia Frontier Aluminum – Corona, California Hualum. – Pietermaritzburg, South Africa Hualum. – Capetown, South Africa Hulalum. – Olifantsfontein, South Africa Independent Extrusions (INEX) – Hamilton, New Zealand Independent Extrusions (INEX) – Melbourne, Australia International Extrusion – Waxahachie, Texas International Extrusions – Garden City, Michigan Jalex – Kingston, Jamaica

Keymark Corporation – Fonda, New York Keymark Corporation – Lakeland, Florida MI Metals, Inc - Smyrna, Tennessee MI Metals, Inc – Millersburg, Pennsylvania MI Metals, Inc – Oldsmar, Florida MI Metals, Inc – Prescott Valley, Arizona Mid–America Extrusions – Indianapolis, Indiana Midwest Aluminum – Withee, Wisconsin Non-Ferrous Extrusion – Houston, Texas Oldcastle (Vista Wall Arch. Products) – Midway, Tennessee Oldcastle (Vista Wall Arch. Products) – Terrell, Texas Patrick Metals – Mishawaka, Indiana Pennex – Wellsville, Pennsylvania Perfiles de Aluminio.– San Juan, Puerto Rico Postal Aluminum -- Cassopolis, Michigan Postal Aluminum – Portland, Oregon Pries Enterprises – Independence, Iowa PT Alumindo Perkasa – Jakarta, Indonesia PT Indal – Surabaya, Indonesia Profab Industries – Canfield, Ohio Profile Extrusions – Rome, Georgia Profile (RJS Precision Ext.) – Phoenix, Arizona Selaco Aluminium – Johar, Malaysia Service Center Metals – Prince George, Virginia Sierra Aluminum – Fontana, California Silver City Aluminum -- Taunton, Mass Sierra Aluminum – Riverside, California Specialty Extrusion – Fullerton, California Spectra Aluminum – Woodbridge, Ontario Star Extruded Shapes, Canfield, Ohio Superior Extrusion – Gwinn, Michigan Sun Valley Extrusions – Los Angeles, California Tecnoglass – Barranquilla, Columbia Taber Extrusions – Gulfport, Mississippi Taber Extrusions – Russellville, Arkansas Tifton Extrusions – Tifton, Georgia Tri–City Extrusion – Bristol, Tennessee Tubelite – Reed City, Michigan Vitex – Franklin, New Hampshire Wakefield Engineering – Pelham, New Hampshire Western Extrusion – Carrolton, Texas Zarbana Industries – Columbiana, Ohio ----------------------------------------------------------------------------------------------------

#### **Foy Inc**

**111 Farmersville Parkway, Suite 100 Farmersville, TX 75442**

#### **Phone: 972-782-7282 Fax: 972-782-7130**

**Website**: [http://www.foyinc.com](http://www.foyinc.com/)

Jim Foy jim @ foyinc.com

Stacy Coleman-Foley

John Stenger [john@foyinc.,com](mailto:john@foyinc.,com) Scott Wilson scott@fovinc.com [stacy@foyinc.com](mailto:stacy@foyinc.com)

General mail [info@foyinc.com](mailto:info@foyinc.com) Help [help@foyinc.com](mailto:help@foyinc.com)

To stop receiving EPICS-related email, send a blank email to **[unsubscribe@foyinc.com](mailto:unsubscribe@foyinc.com)**